## Edexcel a level history cold war past papers >>> CLICK HERE <<

## Edexcel a level history cold war past papers

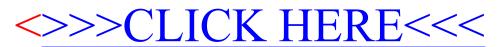